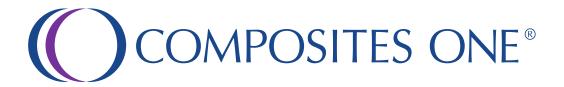

Welcome to the All New b2b.compositesone.com!

If you are an existing user,
please click Forgot Password
and you will be sent an email with a reset link.
All new users must click Request Access.

As always, we are here to help you if you need assistance, just contact your Customer Service Representative for more information.

We hope you enjoy your All New Customer Experience at b2b.compositesone.com!